## Cache File (Standard References) and other Reference Paths

ODOT provides elements and patterns for copying and matching in cache files, otherwise known as standard references. These standard reference files are stored in the WorkSpace. In addition, a personal reference location is also provided for you to store files that are used as handy personal references. The system is configured to provide quick shortcuts to these locations on the Attach Reference dialog under the Directory History button.

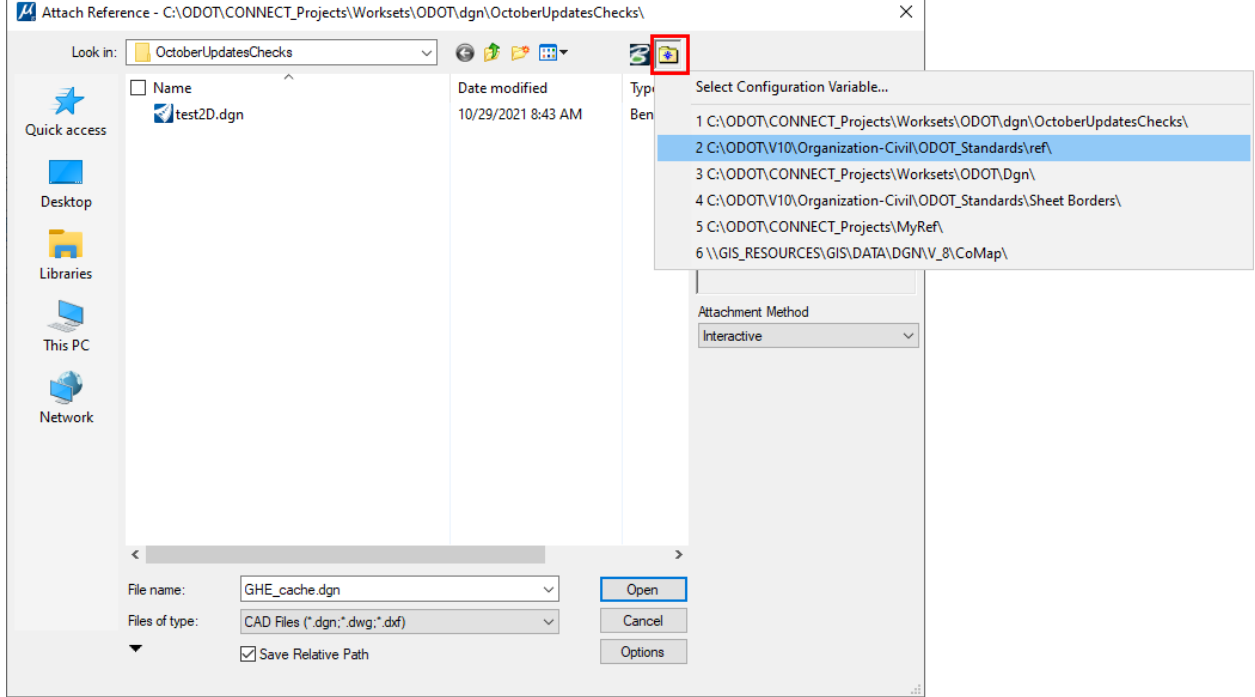

The top location (1) in the shortcut list is always the directory of the open DGN file. Standard cache files can be accessed by using the shortcut that ends with **ODOT\_Standards\ref\**. Personal references can be easily accessed from the shortcut that ends with **CONNECT\_Projects\MyRef\** - and of course, that will show any files that you place in that location on your computer.

The Attach Reference dialog acts very much like File Explorer, with regular Windows shortcuts along the left side margin. The ODOT\_CONNECT WorkSpace configuration provides shortcuts under the Directory History button at the far right.